## **Table of critical values for Pearson's** *r***:**

Compare your obtained correlation coefficient against the critical values in the table, taking into account your degrees of freedom (d.f.= the number of pairs of scores, minus 2). **Example:** suppose I had correlated the age and height of 30 people and obtained an *r* of .45. To see how likely an *r* of this size is to have occurred by chance, use the table. I have  $30-2 =$ 28 d.f. My obtained *r* is larger than .306, .361 and .423, but NOT equal to or larger than .463. Therefore I conclude that an *r* as large as mine is likely to occur by chance with a  $p < .02$ .

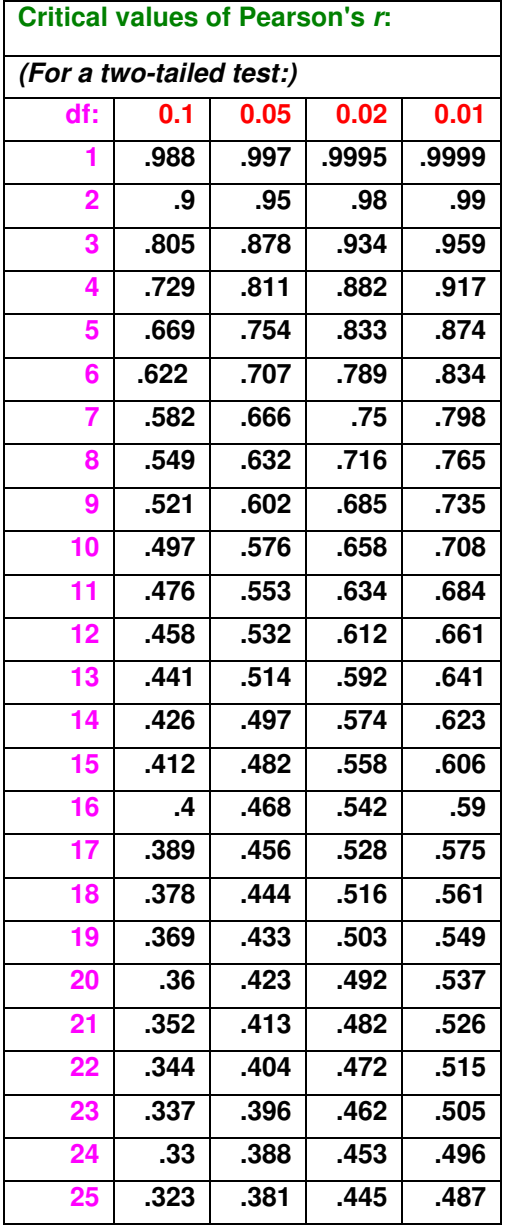

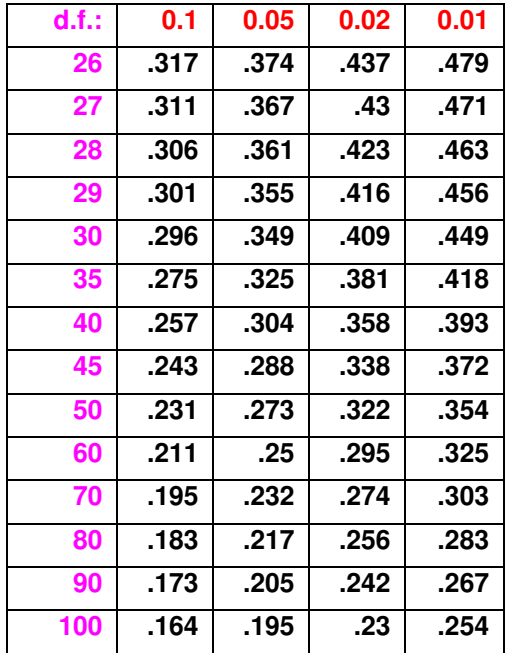